# **Optimizing rank-to-node mapping for MPI programs on large clusters**

Victor Getmanskiy

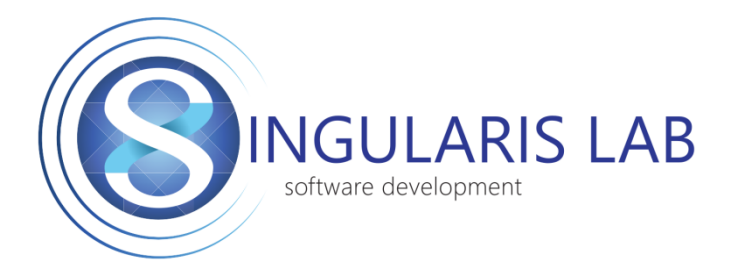

Oleg Shapovalov Efim Sergeev Dmitry Kryzhanovsky

[Singularis](http://www.singularis-lab.com/en.html) [Lab,](http://www.singularis-lab.com/en.html) Ltd.

Volgograd State Technical University

# Problem

Different type and speed of interconnect between computing cluster cores

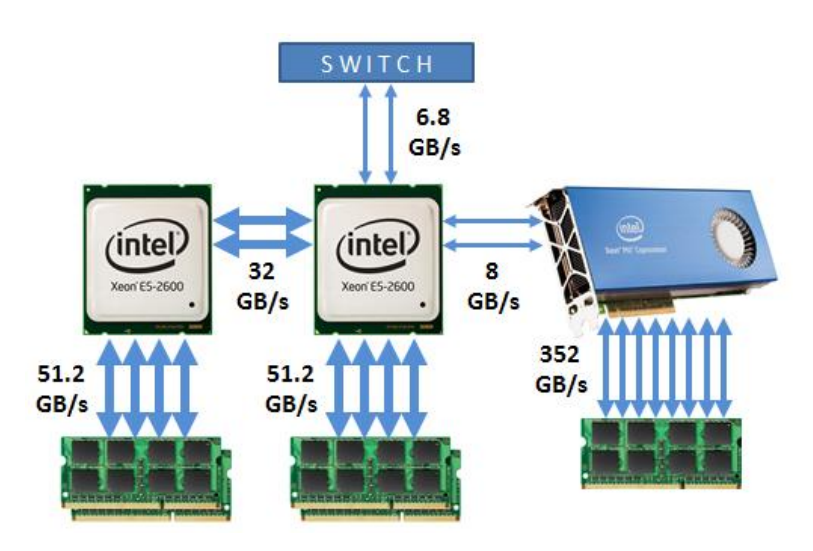

### Non-uniform collective communication of MPI processes in HPC software

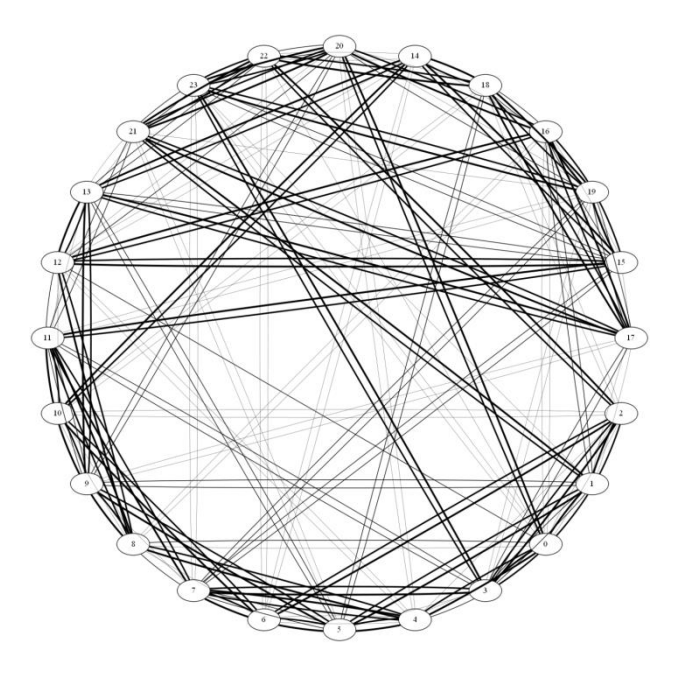

\*Cornell Virtual Workshop https://www.cac.cornell.edu/VW/Optimization/levelscomm.aspx

Communication graph of ZeusMP software

*Is it possible to gain the performance of HPC application by minimization of communication time?*

# Optimization problem specification

Task graph:  $\, G1(P,L), Li = (b_i, d_i), i = 1, ..., N$ System graph:  $G2(V, D)$ ,  $D_j = (l_j, b_j)$ ,  $j = 1, ..., M$ 

 $l_i$  - latency

- $n_i$  data exchange frequency
- $b_i$  bandwidth
- $d_i$  data volume
- P set of MPI processes
- V set of cores

Objective function:

Searching task graph vertices mapping on system graph so that sum of edge weights function is minimal:

min  $\sum_{k=1}^{N} T_{k}$ ,  $T_{k}(D_{i},L_{j})=l_{i}*n_{j}+d_{j}/b_{i}$  $_{k=1}^{N}$  T<sub>k</sub>, T<sub>k</sub>(D<sub>i</sub>,L<sub>j</sub>)=l<sub>i</sub>\*n<sub>j</sub>+d<sub>j</sub>/b<sub>i</sub>,  $G1 \rightarrow G2$  (P  $\rightarrow$  V):  $L_i \rightarrow D_i$ 

\* For the prototype the simplified formulation is used: task graph weight is an amount of exchanged data and system graph edges weight is data exchange "speed" ratio (Shared Memory = 1,  $IB = 2$ ). The sum of the products of corresponding mapped edge weights is the objective function.

# Optimization algorithm flowchart

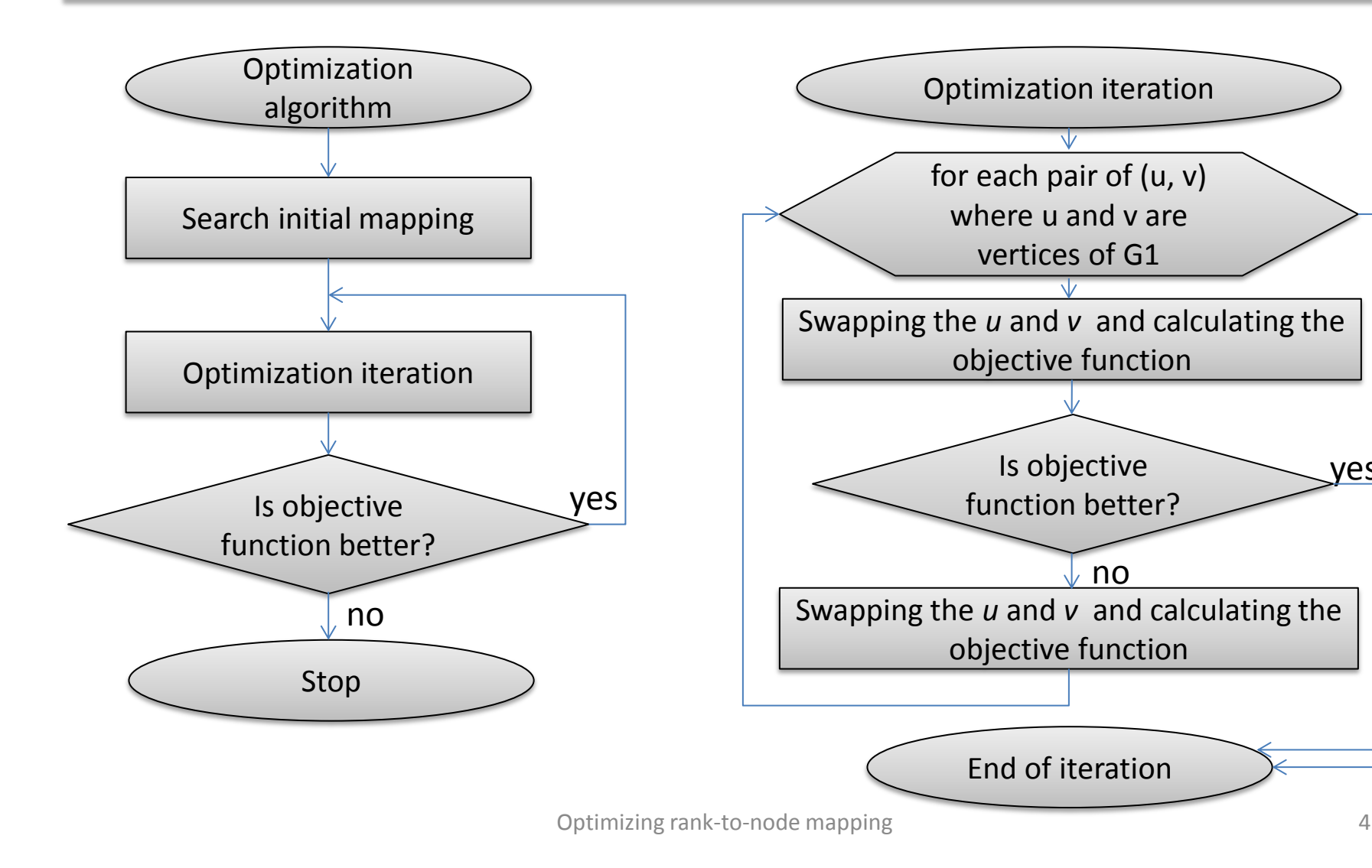

yes

# Samples of task and system graphs

Synthetic test graph (2 groups of 4 processes) based on Intel MPI statistics(I\_MPI\_STATS)

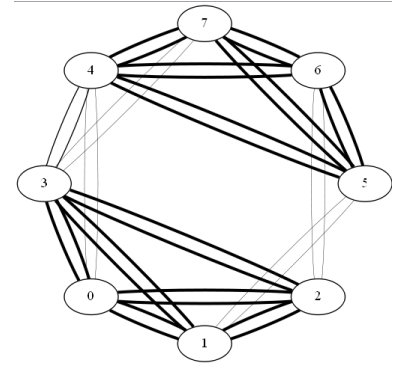

System graph ( cluster of 2 nodes with 4 cores in each)

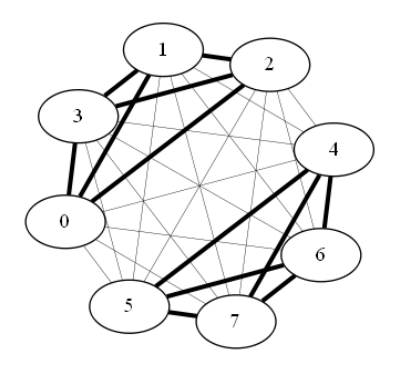

Synthetic test graph (3 groups of 4 processes)

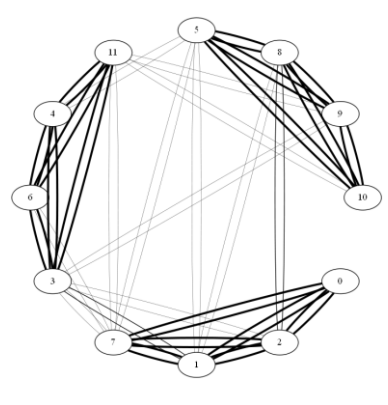

Synthetic test graph (2 groups of 6 processes)

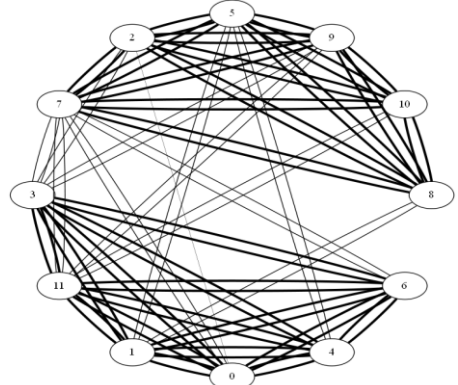

QBox graph (2 groups of 12 processes can be seen)

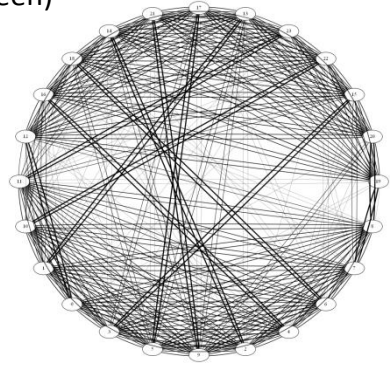

ZeusMP graph (2 groups of 12 processes can be seen)

**Generate MPI config file for statistics**

**Run collecting statistics Optimization**

**Generate MPI config file for task mapping**

**Run with task mapping**

### **Launch MPI application with config:**

### **mpirun --configfile Config.txt**

### **Sample Config.txt for collecting data exchange statistics on 4 cluster nodes:**

**-env I\_MPI\_STATS 4 -env I\_MPI\_STATS\_FILE /path/to/stat.txt -n 4 -host node1 /path/to/application -env I\_MPI\_STATS 4 -env I\_MPI\_STATS\_FILE /path/to/stat.txt -n 4 -host node2 /path/to/application -env I\_MPI\_STATS 4 -env I\_MPI\_STATS\_FILE /path/to/stat.txt -n 4 -host node3 /path/to/application -env I\_MPI\_STATS 4 -env I\_MPI\_STATS\_FILE /path/to/stat.txt -n 4 -host node4 /path/to/application**

# Custom optimizer (developed software)

#### **Two-phase Optimizer based on greedy algorithm is developed:**

**Phase 1:** Collect test launch statistics – launches application with small benchmark to collect exchange statistic and build the task graph

**Phase 2:** Optimize and generate config file with task mapping. Launch application with optimized config file.

#### **Input data:**

- 1. Host list, which is used to generate config file to collect communication statistics
- 2. Working directory
- 3. Application path and parameters
- 4. Extra parameters which will be included to the generated config file
- **5. For phase 2 only:** Statistics file, which was generated by **test launch** of application with enabled I\_MPI\_STATS mode.

#### **Output data:**

- 1. Config file to collect exchange statistics (before test launch)
- 2. Problem graph in GraphViz representation (after test launch)
- 3. Config file to run application (after optimization)

# Custom optimizer (developed software)

#### **Usage example**

**Command line to generate config with "Optimizer" to collect communication statistics**  Optimizer **-H hostlist.txt -A "/path/to/application" -S original.cfg** --extra="-env I\_MPI\_STATS 4 -env I\_MPI\_STATS\_FILE /path/to/stat.txt -wdir /path/to/work/dir"

**Command line to generate optimized config with "Optimizer"** Optimizer **-H hostlist.txt -A "/path/to/application" –O optimized.cfg** --extra="-env I\_MPI\_STATS 4 -wdir /path/to/work/dir " **--statsfile=stats.txt**

hostlist.txt – path to file with list of nodes name. **Content of hostlist.txt**:

#### **node400 12**

#### **node402 6**

node400 and node402 here are nodes name, 12 and 6 are numbers of cores on this nodes correspondingly.

–A "/path/to/application". This path should point to MPI application to run.

In a field "—extra" additional parameters for mpirun program are given:

"-env I\_MPI\_STATS 4 -env I\_MPI\_STATS\_FILE /path/to/stat.txt" – this is needed to gather statistics from application run and a path "/path/to/stat/file.txt" should point to file to store statistics. Directory "/path/to/stat.txt" should be accessible for writing for the current user.

"-wdir /path/to/work/dir" – this option specify work directory for application. Usually it should point to directory with test data.

"--statsfile=stats.txt" – this option specify where program "Optimizer" should search file with gathered statistics.

### **The example of generated config for 4 nodes (node448, node449, node453, node454), each of them has 4 cores (content of original.cfg):**

-env I\_MPI\_STATS 4 -env I\_MPI\_STATS\_FILE /path/to/stat/file.txt -wdir /path/to/work/dir -n 4 -host node448 /path/to/application -env I MPI STATS 4 -env I MPI STATS FILE /path/to/stat/file.txt -wdir /path/to/work/dir -n 4 -host node449 /path/to/application -env I MPI STATS 4 -env I MPI STATS FILE /path/to/stat/file.txt -wdir /path/to/work/dir -n 4 -host node453 /path/to/application -env I MPI STATS 4 -env I MPI STATS FILE /path/to/stat/file.txt -wdir /path/to/work/dir -n 4 -host /path/to/application

#### **The example of optimized config (content of optimized.cfg):**

-env I\_MPI\_STATS 4 -env I\_MPI\_STATS\_FILE /path/to/stat/file.txt -wdir /path/to/work/dir -n 2 -host node448 /path/to/application -env I MPI STATS 4 -env I MPI STATS FILE /path/to/stat/file.txt -wdir /path/to/work/dir -n 2 -host /path/to/application -env I MPI STATS 4 -env I MPI STATS FILE /path/to/stat/file.txt -wdir /path/to/work/dir -n 1 -host node449 /path/to/application -env I MPI STATS 4 -env I MPI STATS FILE /path/to/stat/file.txt -wdir /path/to/work/dir -n 2 -host node448 /path/to/application -env I MPI STATS 4 -env I MPI STATS FILE /path/to/stat/file.txt -wdir /path/to/work/dir -n 3 -host node449 /path/to/application -env I MPI STATS 4 -env I MPI STATS FILE /path/to/stat/file.txt -wdir /path/to/work/dir -n 4 -host node453 /path/to/application -env I MPI STATS 4 -env I MPI STATS FILE /path/to/stat/file.txt -wdir /path/to/work/dir -n 2 -host /path/to/application

### **Config.txt for native mode launch on 2 Intel® Xeon Phi™ nodes:**

-n 60 -host mic0 /home/test//path/to/application -n 60 -host mic1 /home/test//path/to/application

#### **Fragment of Config.txt after task mapping**

-n 5 -host mic0 /home/test//path/to/application -n 1 -host mic1 /home/test//path/to/application -n 4 -host mic0 /home/test//path/to/application -n 2 -host mic1 /home/test//path/to/application -n 1 -host mic0 /home/test//path/to/application -n 3 -host mic1 /home/test//path/to/application -n 4 -host mic0 /home/test//path/to/application -n 1 -host mic1 /home/test//path/to/application -n 1 -host mic0 /home/test//path/to/application -n 1 -host mic1 /home/test//path/to/application -n 3 -host mic0 /home/test//path/to/application -n 1 -host mic1 /home/test//path/to/application -n 1 -host mic0 /home/test//path/to/application -n 2 -host mic1 /home/test//path/to/application -n 1 -host mic0 /home/test//path/to/application -n 1 -host mic1 /home/test//path/to/application -n 4……………………………………………….

# Cluster configuration

### «Tornado SUSU» Supercomputer

<http://supercomputer.susu.ac.ru/en/computers/tornado/>

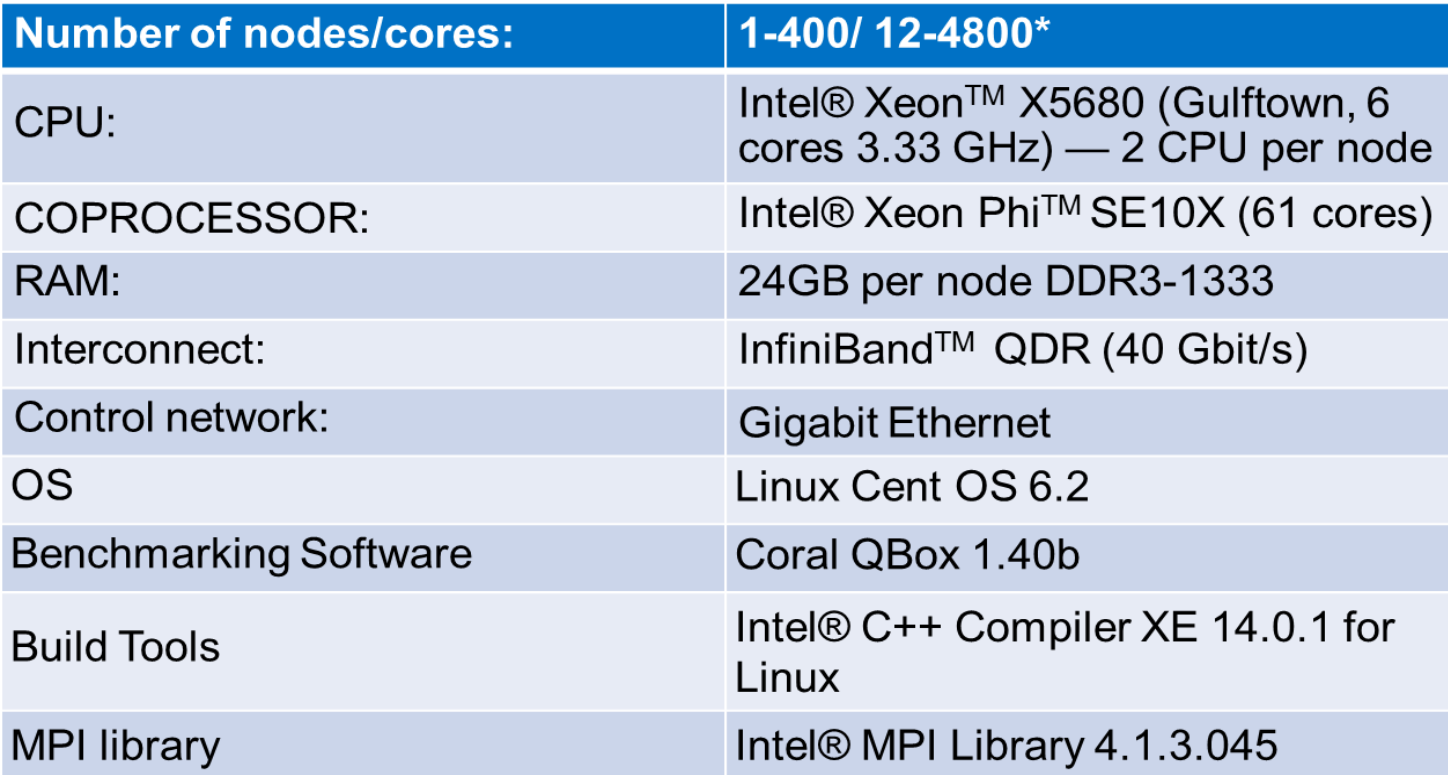

\*All benchmark launches was performed with processes per node = 12

# Synthetic test and results on InfiniBand and Ethernet

Synthetic MPI test: 2 groups of 6-processes communicating with each other in the group and weak inter-group communication

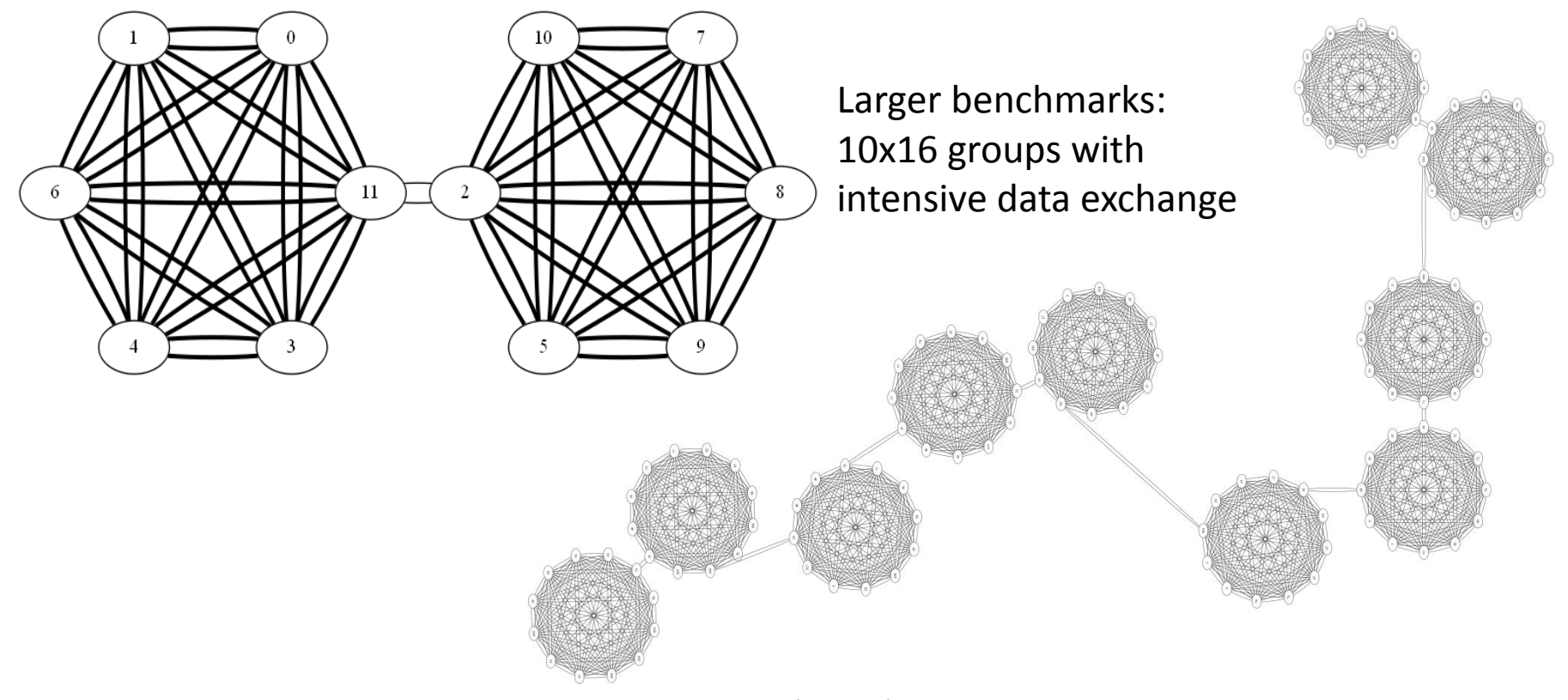

## Synthetic test and results on InfiniBand and Ethernet

### Task graph (10 groups with 12 cores) Manual InfiniBand results, 10 nodes

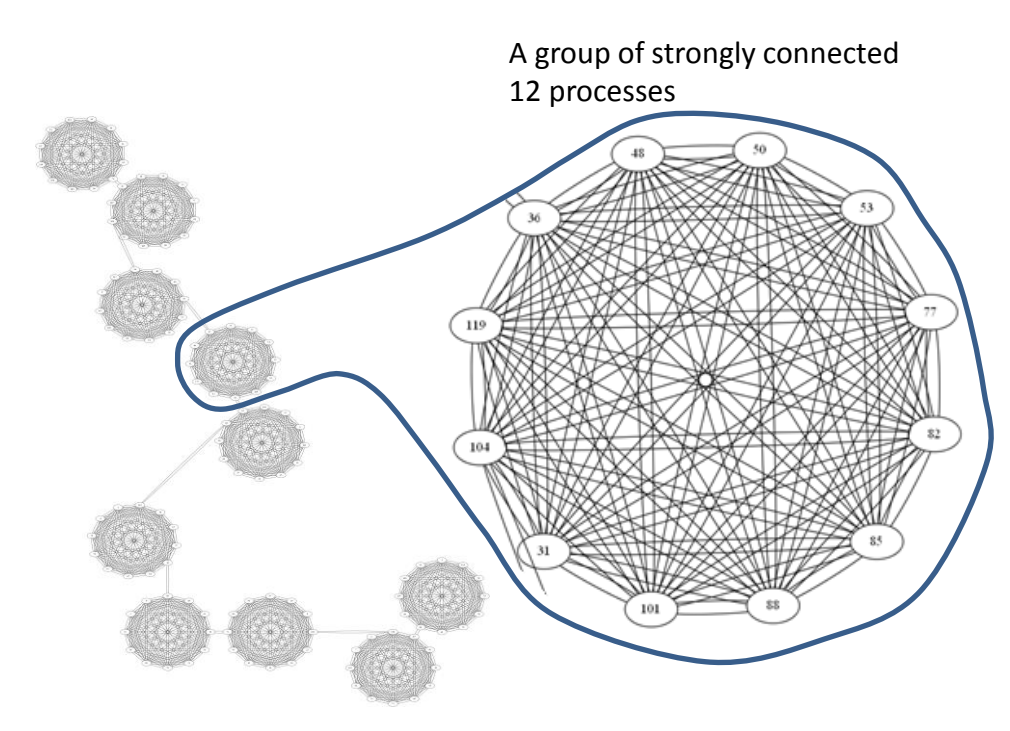

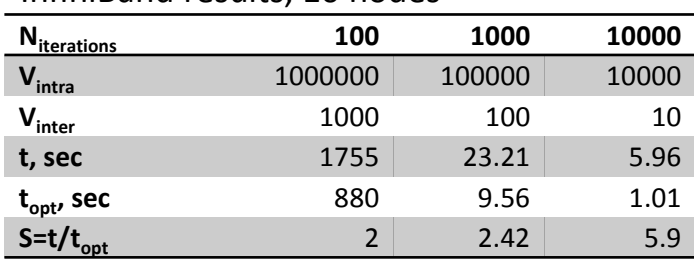

#### Ethernet results, 4 nodes

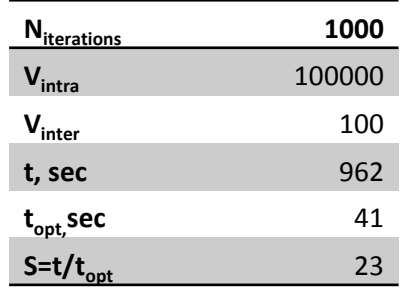

**Niterations** – number of iterations, **Vintra** – intra node exchange data size (number of doubles), **Vinter** – inter node exchange data size (number of doubles), **t** – initial time (sec.), **t**<sub>opt</sub> – optimized time (sec.)

**Summary:** A synthetics benchmark with tight connected processes gives a good speedup on 10 nodes connected by InfiniBand and even better speedup on 4 nodes connected by 1GB Ethernet network

## Synthetic test and results on InfiniBand and Ethernet

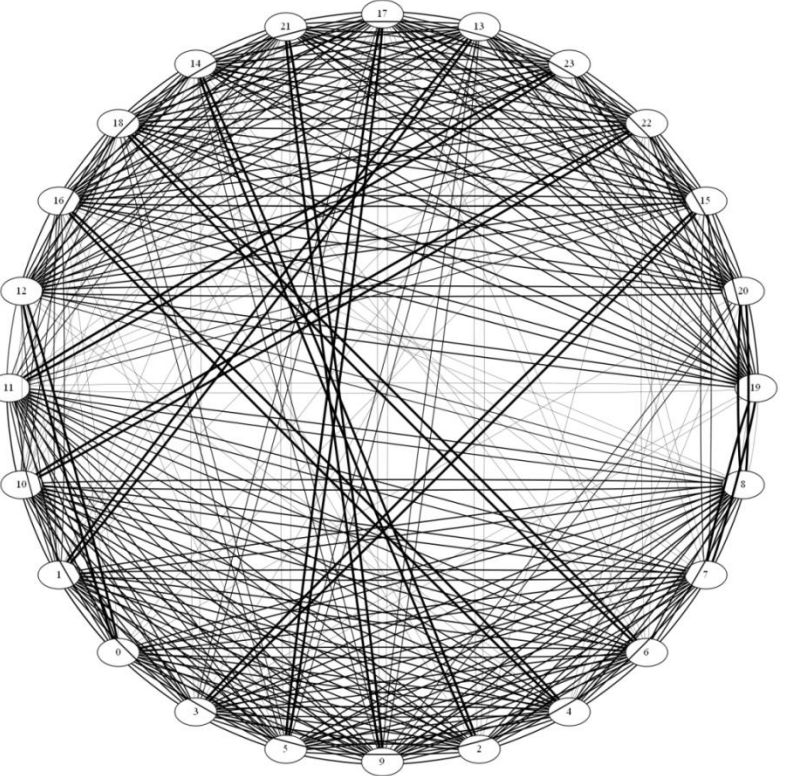

**Summary**: The considered Qbox benchmark has a good scalability up to 100 nodes. On greater number of nodes efficiency decreases. On larger task scalability is better (benchmarks in paper [9]) and it is possible to get better results.

QBox non-uniform communication task graph (2 x 12 processes) Collected run time results on SUSU Torando cluster for up to 4800 parallel processes

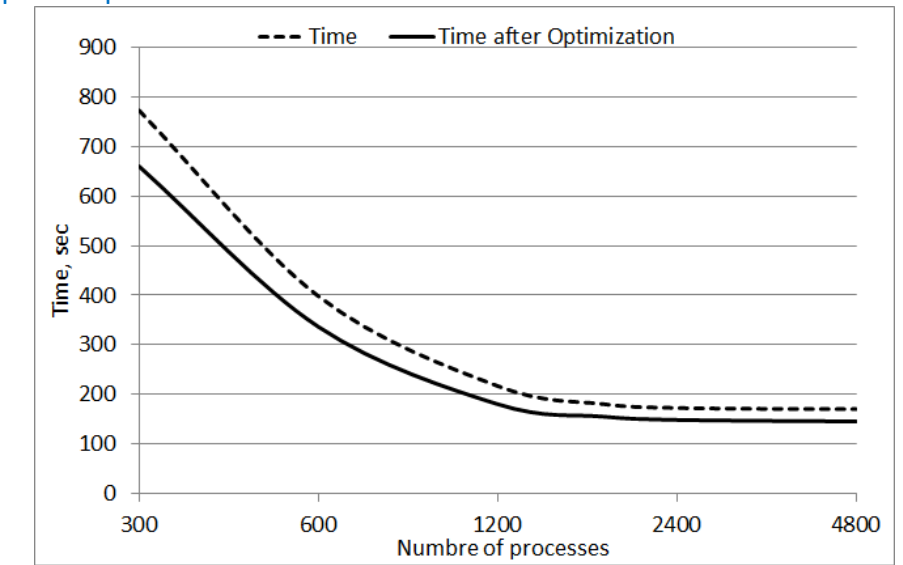

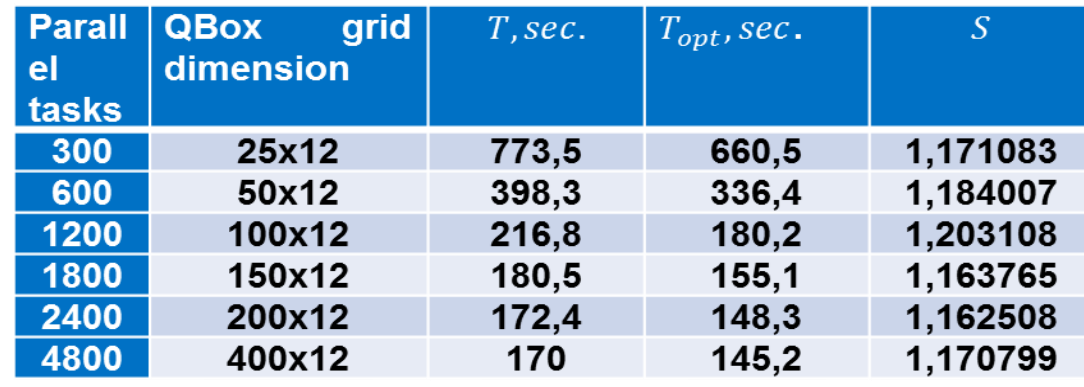

Optimizing rank-to-node mapping 15

# QBox benchmarking results

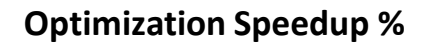

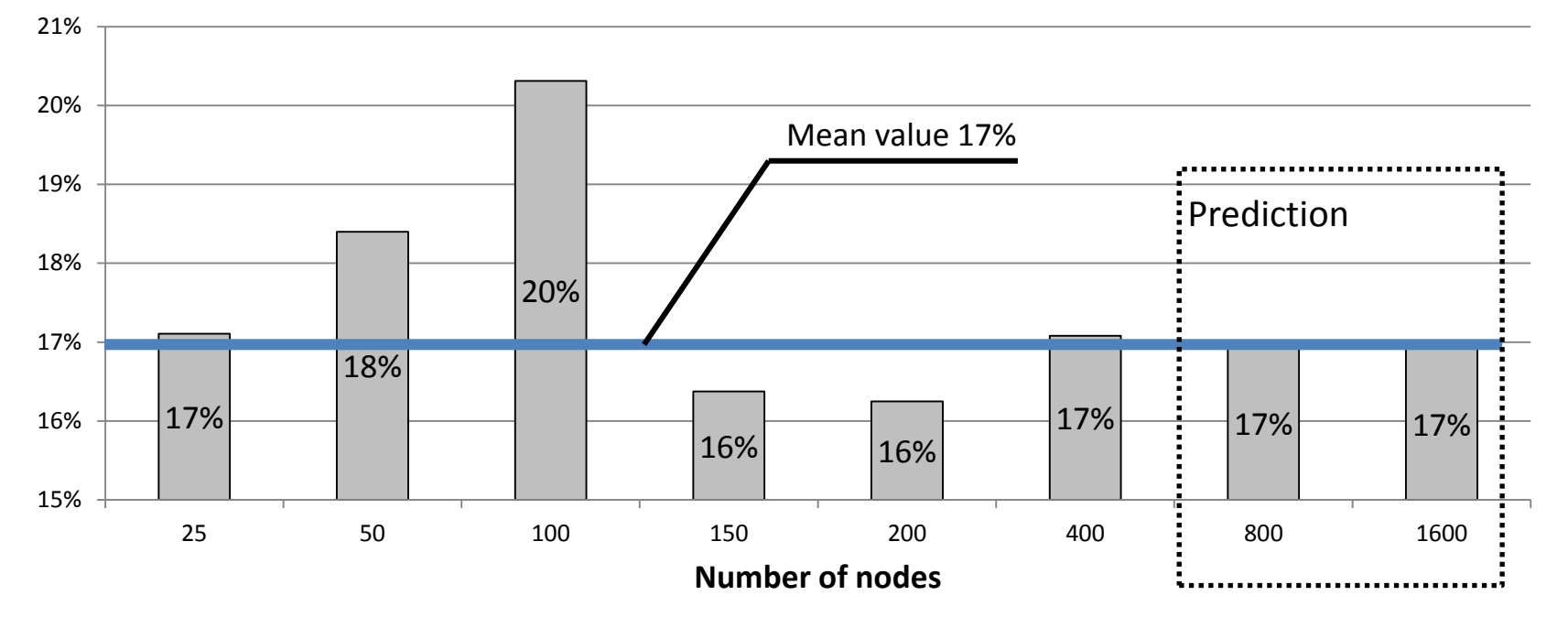

**Summary:** Forward optimization (mapping intensive data exchange to shared memory) improves performance for 16-20%. The prediction for >1000 nodes is the same 16-20%. Inverse optimization (mapping intensive data exchange to InfiniBand) is better in custom cases (paper [2]) and can be achieved only considering network topology.

# Benchmarking results for LAMMPS, NAMD, ZeusMP

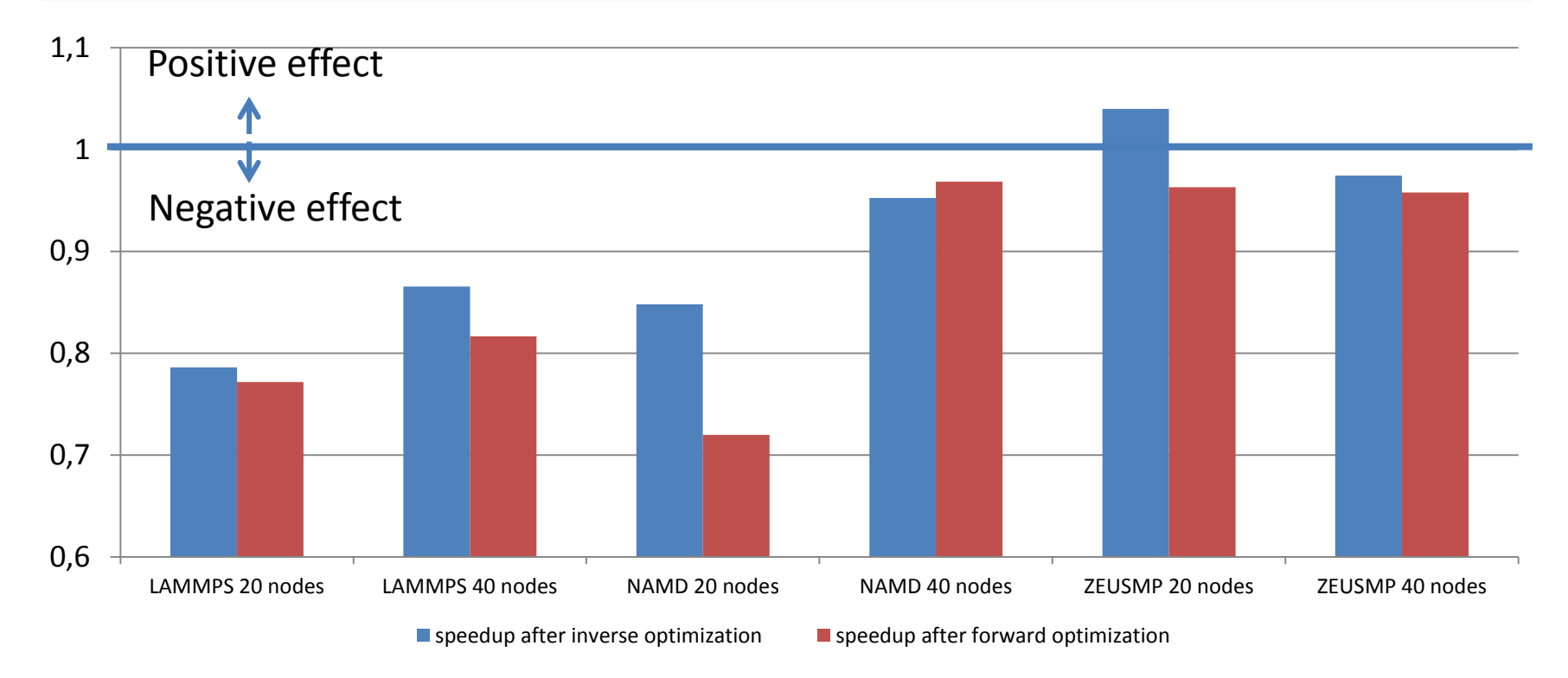

**Summary:** Optimization is ineffective for various reasons for other tested HPC software benchmarks (LAMMPS, NAMD, ZeusMP). The cause is mostly bad scalability of benchmarks and initial sequential mapping best optimized for computations so remapping is ineffective.

# Efficiency analysis of the proposed method for HPC software

## **Optimization with positive effect is possible:**

- 1. Software with non-uniform collective communication between large amount of parallel processes (using MPI functions MPI\_AllToAll, MPI\_AllGather, MPI\_AllScatter, etc. in source code) in case of existing processes groups with tight communications
- 2. For any number of nodes in case of slow interconnect (Ethernet)
- 3. For large number of nodes (>10 nodes) in case of fast interconnect (InfiniBand)
- 4. In case of large amount of data exchanged

# Efficiency analysis of the proposed method for HPC software

### **Optimization with negative effect is possible:**

- 1. For HPC software with low scalability on large amount of cores (LAMMPS, NAMD)
- 2. For software with uniform communications (LINPACK, etc.)
- 3. For software run on small number of nodes (< 10 nodes) and InfiniBand interconnect
- 4. For software where initially consequent mapping of the processes gives maximum performance of communications (e.g. grid decomposition)
- 5. For software with small run time

# Possible next steps

- 1. Complication of the objective function taking into account the bandwidth and latency
- 2. Adding a network topology to system graph
- 3. Adding new system graph levels (e.g. coprocessor Intel® Xeon Phi™)
- 4. Benchmarking on larger amount of software
- 5. Researching the prediction possibility of performance gain by initial run on smaller number of nodes

# Intel MPI 5.1 Beta static tuning

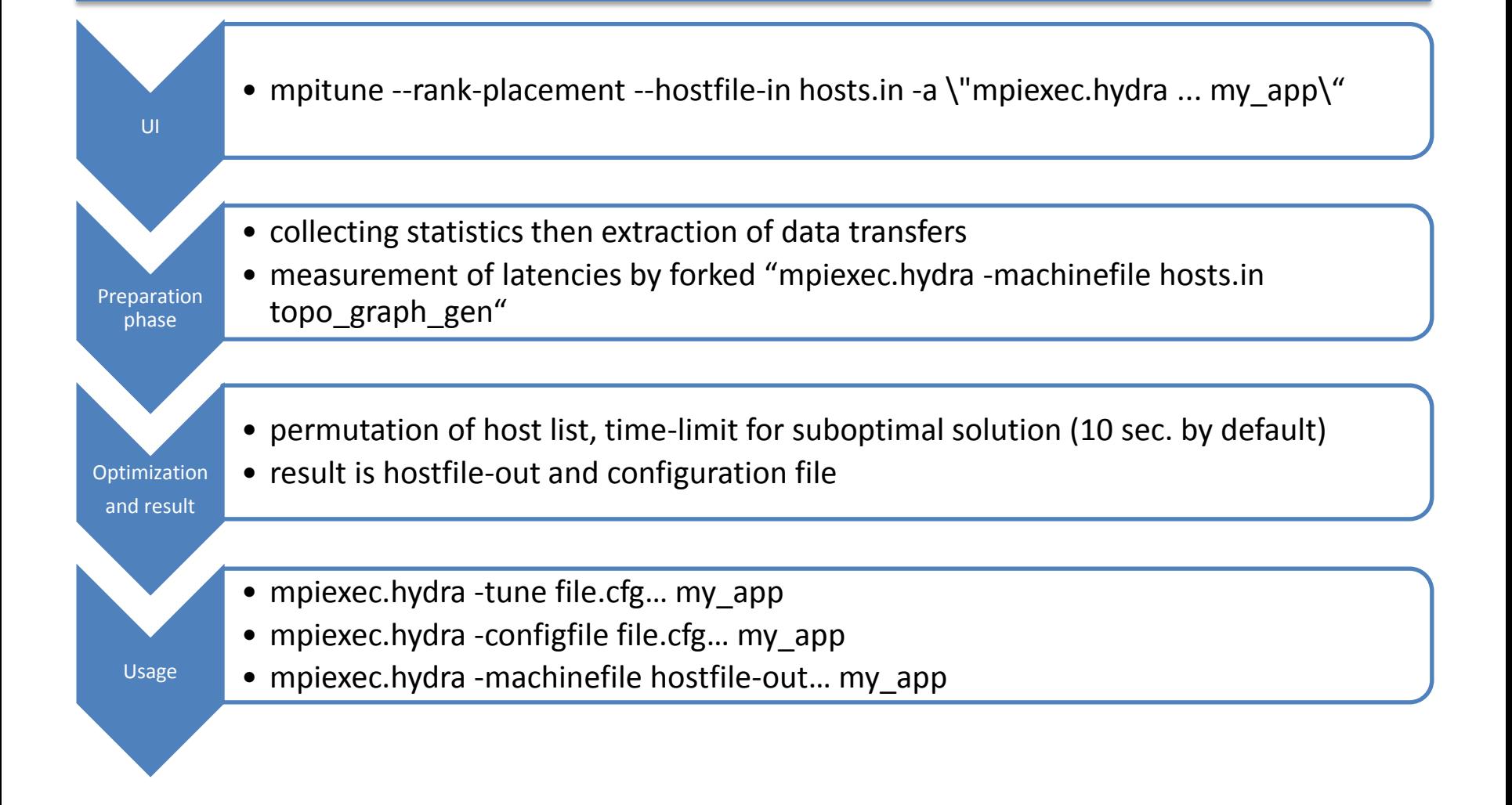

# References

[1]Intel MPI Reference Manual // [http://software.intel.com/sites/products/documentation/hpc/ics/impi/41/lin/Reference\\_Manual/index.htm](http://software.intel.com/sites/products/documentation/hpc/ics/impi/41/lin/Reference_Manual/index.htm)

[2]Shared Memory Communication vs InfiniBand // [http://www.nsc.liu.se/~pla/blog/2013/09/12/smp-vs](http://www.nsc.liu.se/~pla/blog/2013/09/12/smp-vs-infiniband/)[infiniband/](http://www.nsc.liu.se/~pla/blog/2013/09/12/smp-vs-infiniband/)

[3] [Hu Chen](http://dl.acm.org/author_page.cfm?id=81540492856&coll=DL&dl=ACM&trk=0&cfid=343820687&cftoken=51989417), et al. MPIPP: an automatic profile-guided parallel process placement toolset for SMP clusters and multiclusters

[4] QBox summary // [https://asc.llnl.gov/CORAL-benchmarks/Summaries/QBox\\_Summary\\_v1.2.pdf](https://asc.llnl.gov/CORAL-benchmarks/Summaries/QBox_Summary_v1.2.pdf)

[5] NAMD // <http://www.ks.uiuc.edu/Research/namd>

[6] LAMMPS // <http://lammps.sandia.gov/>

[7] Zeus MP //<http://www.netpurgatory.com/zeusmp.html>

[8]Cornell Virtual Workshop <https://www.cac.cornell.edu/VW/Optimization/levelscomm.aspx>

[\[9\] Large-Scale First-Principles Molecular Dynamics simulations on the BlueGene/L Platform using the Qbox](http://www.bibsonomy.org/bibtex/2f157190ee4197e2b00be3476b904a9b) [code.](http://www.bibsonomy.org/bibtex/2f157190ee4197e2b00be3476b904a9b) [François](http://www.bibsonomy.org/author/Gygi) [Gygi,](http://www.bibsonomy.org/author/Gygi) [Robert K. Yates](http://www.bibsonomy.org/author/Yates), [Juergen](http://www.bibsonomy.org/author/Lorenz) [Lorenz](http://www.bibsonomy.org/author/Lorenz), [Erik W. Draeger,](http://www.bibsonomy.org/author/Draeger) [Franz Franchetti,](http://www.bibsonomy.org/author/Franchetti) [Christoph](http://www.bibsonomy.org/author/Ueberhuber) [W. Ueberhuber](http://www.bibsonomy.org/author/Ueberhuber), [Bronis](http://www.bibsonomy.org/author/de Supinski) [R. de](http://www.bibsonomy.org/author/de Supinski)  [Supinski,](http://www.bibsonomy.org/author/de Supinski) [Stefan Kral,](http://www.bibsonomy.org/author/Kral) [John A. Gunnels,](http://www.bibsonomy.org/author/Gunnels) [a](http://www.bibsonomy.org/author/Lorenz)nd [James Sexton](http://www.bibsonomy.org/author/Sexton). SC, page 24. IEEE Computer Society, (2005)

## **Thank you for your attention**

### www.singularis-lab.com

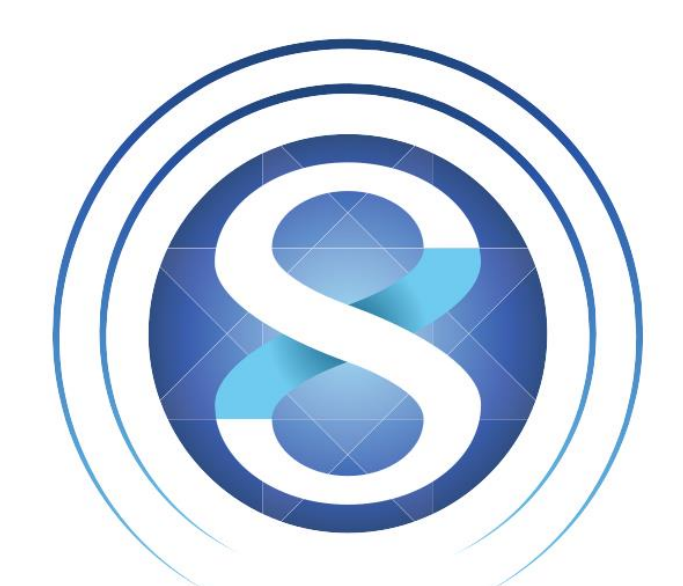

## **SINGULARIS LAB** software development

Optimizing rank-to-node mapping 23